## **Authoring Structured FrameMaker documents**

### Training course outline

This course explains the processes involved when working with structured FrameMaker, covering the roles of the FrameMaker Application File, DTDs, EDDs, the structured template and all associated elements. **Course summary** 

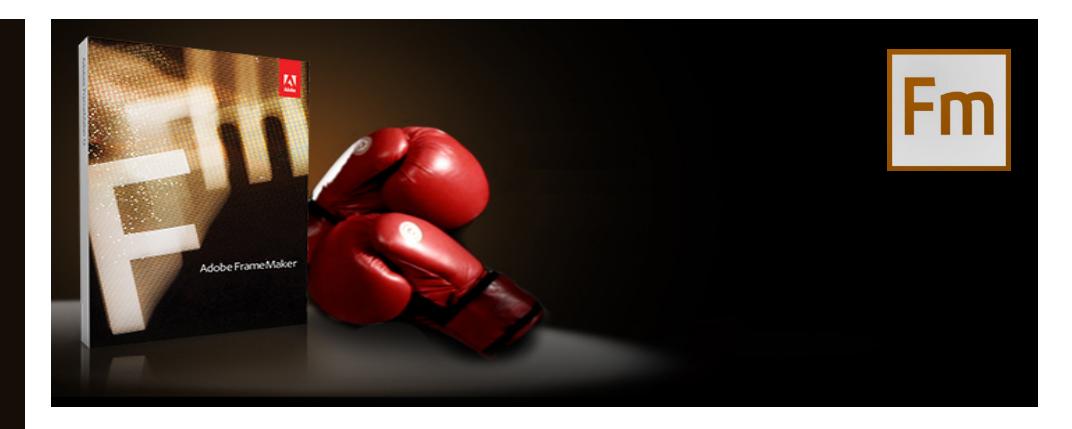

Covers the fundamentals of using FrameMaker in structured mode, teaching how to create and edit documents using structured FrameMaker templates.

At the end of the course you will feel confident with the structured authoring environment, and the steps required to produce a valid document instance prior to export to SGML or XML.

### Duration

Two days.

#### Who should attend?

Anyone who will be creating and updating structured FrameMaker documents.

It is also beneficial to template designers and application developers who need a working knowledge of the structured authoring environment.

Pre-requisites No prior FrameMaker experience is required.

#### In-class or live online

You can attend course in-person at any of our centres, or participate online from your place of work or home.

To read about our approach to online training, see [armada.co.uk/live-online-training.](https://www.armada.co.uk/live-online-training/)

#### General information

For over two decades, Armada was a leading provider of technical authoring services.

We are an Adobe Authorised Training Centre (AATC), and our FrameMaker courses are hosted by Adobe Certified Instructors, who are Adobe Certified Experts in FrameMaker.

Our background in the industry, combined with our Adobe-accredited status, makes us the perfect choice for your FrameMaker training.

Authoring structured FrameMaker documents training is arranged on-request, i.e. one-to-one training or a course for your group. This means that the training can be:

- Provided when it suits you.
- Adapted to reflect your projects.

Whilst attending training at our centres, delegates have the use of a computer running licensed FrameMaker software to practice the techniques taught.

Course fees can be paid by card or bank transfer. We accept purchase orders from UK-registered companies and public sector organisations.

If you're self-funding your training, you can pay in staged payments, interest-free, over 12 months.

Course materials and certificate Delegates receive:

- Comprehensive training materials.
- An e-certificate (PDF) confirming successful completion of Adobe-accredited FrameMaker training.

#### Method of delivery

Training is designed for the busy professional, being short and intensive and combining lecture and demonstration. Practical exercises carried out under guidance help delegates to learn the techniques taught.

Delegates have ample opportunity to discuss specific requirements with their trainer.

#### After course support

Following Authoring Structured FrameMaker Documents training, you're entitled to 30 days' email support from your trainer.

#### Further information

For further details se[e armada.co.uk/course/](https://www.armada.co.uk/course/authoring-structured-framemaker-documents-training/) [authoring-structured-framemaker-documents](https://www.armada.co.uk/course/authoring-structured-framemaker-documents-training/)[training/.](https://www.armada.co.uk/course/authoring-structured-framemaker-documents-training/) For a quote and details of our availability, please contact us.

Course syllabus See over.

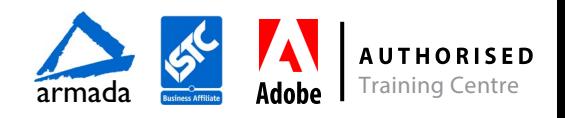

# Course syllabus

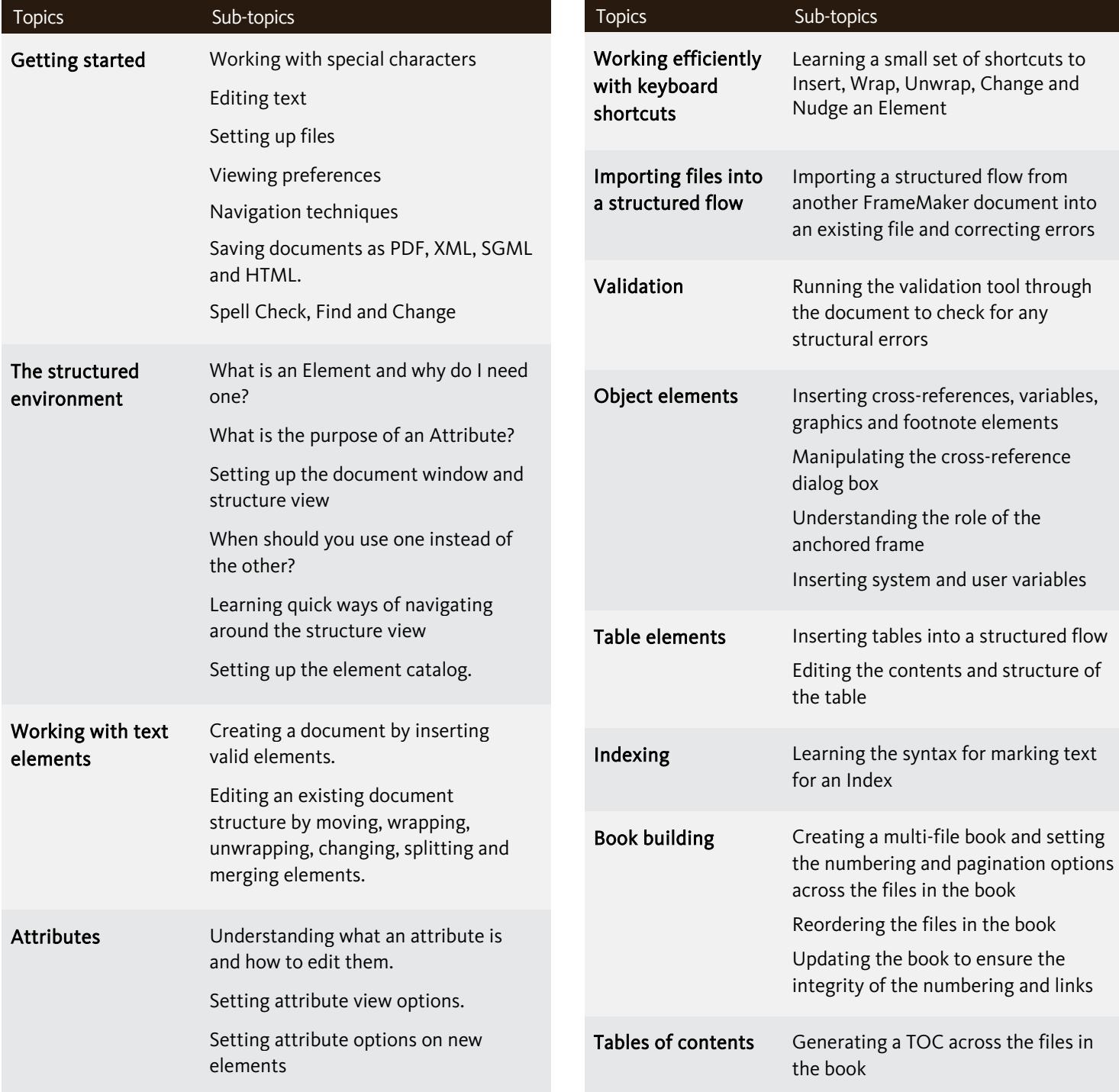

Birmingham/Bromsgrove: 01527 834783 Bristol: 0117 3637951 Milton Keynes: 01908 597084 Reading: 0118 3042798 Sheffield: 0114 3492645

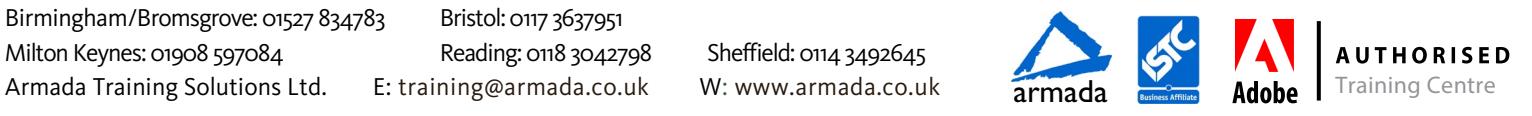

correcting errors

role of the

to ensure the